# गोंडवाना विद्यापीठ,गडचिरोली

(महाराष्ट्र शासन अधिसूचना क्रमांक २००७/(३२२/०७) विशि —४ महाराष्ट्र अधिनियम १९९४ (१९९४ चा महा.३५) च्या कलम ३ च्या पोटकलम (२) अन्वे दिनांक २७ सप्टेंबर, २०११ रोजी स्थापित व 

#### पुनर्मुल्यांकन विभाग

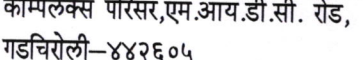

जा. क्र.परीक्षा वि. / पुनर्मुल्याकन वि. / 969

दूरध्वनी कमांक:कार्यालय: ०७१३२—२२३३२० ईमेल : <u>coegondwana@gmail.com</u> दिनांक: ४/१२/२०१९

परिपत्रक

 $12089$ 

# Manually Revaluation of Answer book for Winter-2019 Examination

गोंडवाना विद्यापीठाशी सर्व संलग्नीत महाविद्यालयातील प्राचार्य व विद्यार्थ्यांना सुचित करण्यात येते की, हिवाळी -२०१९ मध्ये परीक्षा दिलेल्या विद्यार्थ्यांना त्यांच्या उत्तरपत्रिकेची Photo Copy / Xerox Copy, Chanllenge of Valuation तसेच Retotalling of Paper यासाठी गोंडवाना विद्यापीठ, गडचिरोली चे निदेश क्रं. १५२/२०१२, १७८/२०१५ व सुधारीत निदेश क्रं. २२१/२०१६ नुसार खालील पध्दतीचा अवलंब करण्यात यावा.

## 1. Procedure of Hard copy (Photo copy) Application.

हिवाळी  $-\text{2088}$  च्या विद्यार्थ्यांना त्यांच्या उत्तरपत्रिकेची Photo Copy / Xerox Copy, पाहिजे असल्यास सदर विद्यार्थ्यांना त्यांच्या महाविद्यालयामध्ये जावून Appendix-A हा Online Form रूपये २५०/— प्रति पेपर शुल्कासह भरावे **(फक्त दोन विषय प्रती परीक्षा)** आणि महाविद्यालयांनी सदर आवेदन पत्र विद्यापीठामध्ये शुल्कासह विहीत मुदतीत सादर करावे.

### 2. Procedure For Challenge to Valuation.

हिवाळी -२०१९ च्या विद्यार्थ्यांना त्यांच्या उत्तरपत्रिकेचे Challenge to Valuation करावयाचे असल्यास त्या विद्यार्थ्यांने त्यांच्या महाविद्यालयामध्ये जावून Appendix-B हा Online Form भरावा तसेच त्यासोबत महाविद्यालयामध्ये पुनर्मुल्यांकनासाठी रूपये २००/- प्रति पेपर शुल्क भरावे आणि महाविद्यालयानी विद्यार्थ्यांचे फार्म विद्यापीठामध्ये जमा करावे **(फक्त दोन विषय प्रती** परिक्षा). या पध्दतीने विद्यार्थ्यांच्या उत्तरपत्रिकांचे फक्त पुनर्मुल्यांकन (Revaluation) करण्यात येईल याची नोंद घ्यावी.

सदर प्रक्रिया करीता https://gondwanauniv.emdoar.com अथवा www.unigug.ac.in या संकेतस्थळावर जाबुन Online Admissions/Results या Link चा उपयोग करावा.

ज्या अभ्यासक्रमाचे निकाल घोषीत होतील त्या तारखेपासून सर्व आवेदन पत्र महाविद्यालयांने १० दिवसाच्या आत विद्यापीठात जमा करावे. त्यानंतर कोणतेही आवेदन पत्र\_स्विकारण्यात येणार नाही.

12.8019 संचालक. परीक्षा व मुल्यमापन मंडळ गोंडवाना विद्यापीठ, गडचिरोली